# **CAPÍTULO IV Gestão de Projectos**

# **4.1 Introdução**

O planeamento e controlo da produção orientado para a produção de produtos unitários (navios, pontes, etc.) é normalmente classificado de gestão de projectos. A abordagem de gestão da produção (ou planeamento e controlo da produção) neste tipo de produtos tem características particulares que não são partilhadas pela produção em série ou em lotes (ver capítulo II). Alguns métodos de gestão de projectos foram desenvolvidos e são apresentados aqui neste capítulo. Os métodos CPM e PERT são, dentre os métodos de planeamento e controlo de projectos, os que com maior sucesso têm sido aplicados. O método CPM (Critical Path Method) teve origem em 1957 e foi desenvolvido por Keley e Walker na aplicação a um projecto de construção de uma instalação industrial. Pela mesma altura, na Marinha dos EUA, foi desenvolvido, também, um método para o planeamento e controlo do programa do submarino Polaris, a que foi dado o nome de PERT (Program Evaluation and Review Technique). As primeiras publicações sobre estes métodos datam de 1959.

Tradicionalmente estas técnicas eram utilizadas para o planeamento e controlo de projectos longos e não repetitivos, apesar da sua utilidade potencial ser muito mais ampla. Elas ganharam rapidamente aceitação como técnicas de prática e têm sido utilizadas, com sucesso, em áreas variadas, entre as quais investigação e desenvolvimento, manutenção, marketing e produção.

Além destas duas técnicas iremos fazer referência a outras, designadas por alguns autores de suas extensões, e que são desenvolvimentos posteriores do CPM e PERT. O Compromisso Tempo / Custo será a primeira a ser analisada, a que se seguirá o Planeamento com Restrição de Recursos. O problema básico de gestão de projectos admitindo que não há restrições de recursos é fácil em termos computacionais, o mesmo já não se pode dizer dos problemas com restrições de recursos.

# **4.2 Construção de redes de precedência**

Na terminologia destas técnicas, projecto representa uma colecção de tarefas bem determinadas, designadas de actividades. Quando todas as actividades forem levadas a cabo o projecto considera-se concluído. As actividades de um projecto estão sujeitas a certas restrições lógicas (relações de precedência) o que limita a programação das actividades apenas a determinadas cadeias possíveis.

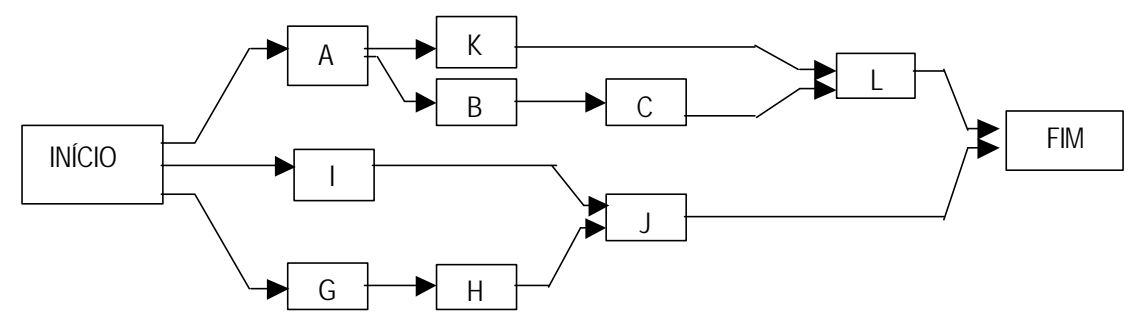

Há dois tipos de modelos de rede de precedência:

• AON (Activity On Node) - em que os nós da rede representam a actividade e os arcos as relações de precedência entre elas (figura 4.1).

• AOA (Activity On Arc) - em que os arcos representam as actividades e os nós representam acontecimentos (figura 4.2).

Actualmente , as redes com actividades nos arcos (AOA) são as que têm mais adeptos. Em relação às redes AON têm a vantagem de tornar mais óbvia a representação do progresso das actividades ao longo da execução do projecto (factor importante no controlo deste). No entanto, as redes AON são mais simples por evitarem a necessidade do recurso a actividades fictícias e, além disso, permitem a representação directa de relações de dependência diferentes da simples relação "A precede B".

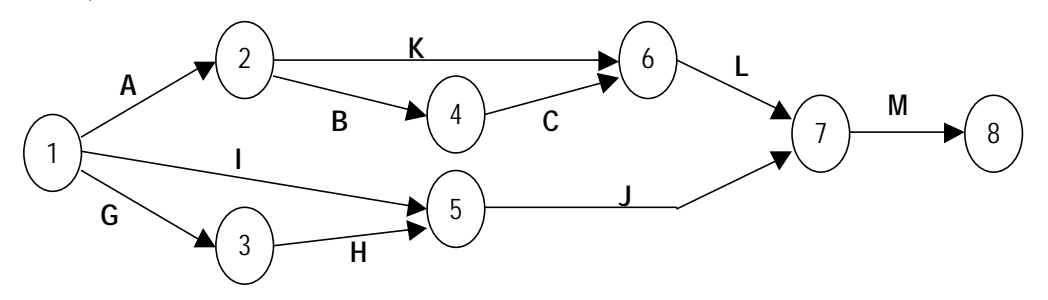

**Figura 4.2 - Rede de precedência com actividade nos arcos (AOA)**

![](_page_1_Figure_4.jpeg)

#### **Figura 4.3 - Diagrama de Gantt.**

Além das redes para a representação de um projecto existem, também, os diagramas de Gantt, nos quais diferentes barras representam os períodos de execução das actividades, sobre uma escala de tempo. Podemos ver nas figuras 4.1, 4.2 e 4.3, para um mesmo projecto, cada uma das representações referidas. Em virtude da sua maior utilização, seguirse-á aqui a representação AOA no estudo que iremos fazer.

# **4.3 Convenções nas redes AOA**

- 1) A rede deve ter um único acontecimento de início (apenas um nó origem).
- 2) A rede deve ter um único acontecimento de fim (apenas um nó final).
- 3) Nenhuma actividade deve ser representada por mais do que um arco na rede.
- 4) Duas actividades não podem compartilhar os mesmos acontecimentos de início e de fim.

A regra 4 pode criar problemas para a rede básica AOA, como pode ser compreendido pelo exemplo que se segue. consideremos o seguinte projecto simples (planear e realizar um concerto de obtenção de fundos) e a representação em rede correspondente:

![](_page_2_Picture_177.jpeg)

![](_page_2_Figure_2.jpeg)

Para uma análise rápida ou cálculos manuais, este diagrama é suficiente. No entanto, para que sobre esta rede se possam aplicar as técnicas que vamos ver neste capítulo, a regra 4 tem de ser respeitada. Para contornar esta imposição é necessário criar uma actividade fictícia com duração zero, como se vê na figura seguinte. Esta actividade fictícia que é acrescentada à rede de precedências em nada altera a lógica das precedências do projecto em questão.

![](_page_2_Figure_4.jpeg)

Dadas estas convenções, podemos pensar agora, na construção das redes. Para isso, é necessária a existência de uma lista das actividades individuais do projecto a estudar e das suas relações de precedência. O desenho da rede é sempre um processo de tentativas e será sempre necessário um rascunho.

Existem algumas regras para o desenho de boas redes, tais como:

- Evitar o desenho de linhas que se cruzem.
- Procurar desenhar todos os arcos segundo linhas rectas.
- Evitar variações muito grandes no comprimento dos arcos.
- Procurar desenhar os arcos com ângulos pouco fechados.
- Manter o sentido dos arcos da esquerda para a direita.

# **4.4 Análise temporal das actividades na rede**

#### *4.4.1 Método CPM*

O método CPM tem como objectivo principal, por um lado, indicar o tempo que será necessário para a conclusão do projecto, e por outro, indicar quais as actividades que contribuem directamente para essa duração (actividades críticas). Para ajudar a conseguir estas respostas a rede de precedências é fundamental que seja usada como suporte. É importante notar que um pressuposto fundamental para a técnica CPM é que as durações das actividades são conhecidas e determinísticas (valores exactos, não probabilisticos).

Nas redes AOA, os nós representam acontecimentos ou eventos, que são, por um lado, os instantes de conclusão de uma ou mais actividades e por outro, os instantes de início de uma ou mais actividades. Em termos lógicos, um nó existe no instante em que todas as actividades que nele terminam, ficam concluídas. Da mesma forma o nó deixa de existir quando todas as actividades que dele partem, tem inicio. A cada nó estão associados dois tipos de instantes de tempo:

- ET (Early event Time) tempo mais cedo de acontecimento;
- LT (Late event Time) tempo mais tardio de acontecimento.

Quanto às actividades, existem quatro instantes de tempos associados a cada uma:

- ES (Earliest Start) início mais cedo = ET
- EF (Earliest Finish) conclusão mais cedo = ES + d
- LF (Latest Finish) conclusão mais tardia = LT
- LS (Latest Start) inicio mais tardio  $= LF d$

Onde **d** representa a duração da actividade

Vejamos, para o exemplo da tabela abaixo, o cálculo dos tempos referidos:

![](_page_3_Picture_188.jpeg)

A rede correspondente ao exemplo pode ver-se na figura 4.4, enquanto que na figura 4.5 está apresentada a forma como os tempos irão ser assinalados.

![](_page_3_Figure_12.jpeg)

**Figura 4.4 - Rede correspondente à tabela anterior**

![](_page_4_Figure_1.jpeg)

**Figura 4.5 - Forma de colocação dos tempos.**

Pode ver-se na figura 4.6 a rede do exemplo que estamos a considerar, com todos os tempos calculados para os acontecimentos (nós) e para as actividades. A partir do momento em que estes instantes de tempo são calculados podemos responder à questão da duração do projecto que é, no exemplo anterior, de 12 dias. Quanto à resposta para a segunda questão (quais as actividades críticas) temos necessidades do acontecimento dos seguintes conceitos:

O **caminho crítico** é constituído pela sequência mais longa das actividades que ligam o nó inicial da rede ao seu nó final, determinando, portanto, o prazo mínimo de execução do projecto. No exemplo anterior, ele é constituído pelas actividades C e F.

As **Actividades críticas** são as que integram o caminho crítico e contribuem directamente para a duração do projecto. Por isso, qualquer atraso numa actividade crítica provocaria atraso na conclusão do projecto. No exemplo visto atrás, elas são a C e a F.

![](_page_4_Figure_6.jpeg)

#### **Figura 4.6 - Tempos para a rede da figura 4.4**

A folga representa a diferença entre a duração da actividade e o tempo que o projecto permite para a actividade, é o espaço de tempo que a actividade tem para jogar com o instante de início e possíveis atrasos. Apenas as actividades não críticas tem folga, as actividades críticas tem folga igual a zero, ou por outras palavras, não tem folga. Existem os seguintes tipos de folgas:

![](_page_4_Picture_335.jpeg)

O seu significado é o seguinte:

**Folga total** - representa o máximo atraso que uma actividade pode ter em relação à sua data de início mais cedo, sem que isso vá comprometer o prazo de conclusão do projecto.

**Folga de segurança** - é similar à anterior, mas neste caso pressupõe que os precedentes directos de uma actividade já se atrasaram tanto quanto podiam.

**Folga livre** - representa o máximo atraso que uma actividade pode ter em relação à sua data de início mais cedo, sem impedir que as actividades seguintes do mesmo caminho possam começar nas suas datas mais cedo.

**Folga independente** - é a margem de tempo disponível quando a actividade precedente se conclui na data mais tardia e a actividade seguinte é considerada iniciar-se na sua data mais cedo.

### *4.4.2 Método PERT*

A suposição de durações conhecidas e determinísticas tem algumas limitações pois na realidade até é comum que as durações das actividades não são conhecidas com exactidão. Para ultrapassar essas limitações a análise das redes desenvolve-se de duas formas principais; a primeira considera as durações das actividades probabilísticas e responde às questões, em termos probabilísticos; a segunda extensão considera a duração de cada actividade com uma função de quantidade de um determinado recurso aplicado e formula um problema no qual as variáveis dos recursos são variáveis de decisão.

Também no método PERT a questão da resposta é:

"Quando estará concluído o projecto?"

O objectivo deste modelo é responder a esta pergunta, mas, agora, considerando que a duração da actividade é probabilística.

Seja:

dj - duração de actividade j (variável aleatória)

- μj média de dj ou E[dj]
- 2 *sj* variância de dj

O modelo PERT tem necessidade de duas suposições básicas:

- a) As actividades são independentes probabilisticamente.
- b) O caminho crítico contém um número suficiente de actividades de tal forma que se aplica o teorema de limite central quando analisando o seu comprimento.

O teorema do limite central dita que a soma de um número grande de variáveis aleatórias independentes tem uma distribuição que se aproxima da distribuição normal, tanto quanto maior for o número de componentes da soma. Além disso, a média dessa soma é igual à soma das médias individuais e a variância igual à soma das variâncias individuais. Se Lp for a duração ao longo do caminho p, vem:

$$
L_p = \sum_{j \in p} d_j \qquad \qquad \mathbf{m}_p = \sum_{j \in p} \mathbf{m}_j \qquad \qquad \mathbf{S}_p^2 = \sum_{j \in p} \mathbf{S}_j^2
$$

Vamos assumir que **p** representa o caminho cujo somatório das médias das respectivas actividades apresenta o maior valor. O método PERT parte do pressuposto que esse é o caminho crítico. O caminho crítico tem uma duração Lπ obedecendo aproximadamente a uma distribuição normal com parâmetros μ<sub>π</sub> e σ<sub>π</sub><sup>2</sup>, sendo:

$$
\mathbf{m}_{\mathbf{p}} = \sum_{j \in \mathbf{p}} \mathbf{m}_{j} \quad \text{(equação 4.1)} \quad \text{e} \qquad \qquad \mathbf{S}_{\mathbf{p}}^{2} = \sum_{j \in \mathbf{p}} \mathbf{S}_{j}^{2} \quad \text{(equação 4.2)}
$$

Desta forma o método PERT substitui Lπ pela duração do projecto, de tal modo que a distribuição de Lπ é interpretada como sendo a distribuição da duração de projecto. É necessário notar que **p** representa apenas o caminho com maior duração média e que pode haver outros caminhos com menor duração média mas que podem ser decisivos para a duração total do projecto Lp, basta que para isso tenham um desvio padrão tão grande que em casos extremos possa influenciar a duração do projecto.

À questão: "Quando estará concluído o projecto?" só é possível uma resposta em termos probabilísticos. Assim, se quisermos saber qual a probabilidade do projecto terminar no dia D, ela será:

$$
\varnothing \left( \frac{D - m_p}{\mathcal{S}_p} \right) \text{ (equação 4.3)}
$$

em que ∅ representa uma função distribuição acumulada.

Para que o método PERT possa ser usado é necessário o conhecimento dos parâmetros individuais das actividades, μj e σj 2 . Caso não se conheçam esses parâmetros (média e variância) para as actividades então, a sua estimativa pode faz-se com base em 3 valores:

- a = duração optimista, considerando as condições mais favoráveis.
- b= duração pessimista, considerando as condições menos favoráveis.
- m = duração mais provável da actividade.

Estes valores são incorporados numa distribuição β (ver figura 4.7) como um modelo probabilístico para a duração de uma actividade. A determinação da média e variância é obtida através das seguintes expressões:

![](_page_6_Figure_11.jpeg)

#### **Figura 4.7 - Distribuição b**

Como exemplo, considere-se o projecto da tabela abaixo, em que os valores de  $\mu$ j e  $\sigma_f^2$  são calculados através das equações 4.4 e 4.5 respectivamente.

![](_page_6_Picture_407.jpeg)

O passo seguinte é construir a rede e associar a cada actividade a respectiva duração média μj, como se vê na figura 4.8. Com estes valores podemos identificar o caminho crítico PERT como sendo o B-F-I, o qual, aplicando as equações 4.1 e 4.2, tem uma duração média de 16 e variância de 2.44. Se quisermos saber qual a probabilidade do projecto terminar a 15, basta-nos aplicar a equação 4.3, cujo resultado é 0.26. A equação está traduzida em forma de tabela da distribuição normal reduzida no final deste capítulo.

![](_page_7_Figure_1.jpeg)

**Figura 4.8 - Rede correspondente ao projecto da tabela anterior**

## *4.4.3 Aspectos teóricos do PERT*

Este método tem algumas limitações que se listam de seguida:

- 1. Pode haver mais do que um caminho crítico, ou seja, mais do que um caminho cujo somatório das médias das durações das actividades que o compõe, seja igual. Neste caso o tempo total do projecto pode ser maior do que o tempo dado pelo caminho crítico considerado.
- 2. É assumido que a duração do projecto obedeça a uma distribuição normal. Se o número de actividade for grande este pressuposto pode ser razoável (teorema do limite central) mas se for pequeno, 5 ou 6 actividades, pode acontecer que a real distribuição de probabilidades seja longe da normal.
- 3. Pode haver caminhos que embora não sendo críticos possam em alguns casos extremos ditar a duração do projecto.

A extensão do erro depende da estrutura da rede e do arranjo da distribuição das actividades. Para ilustrar o ponto 3 anterior, vamos supor que os diferentes caminhos representados na figura 4.8 são independentes e tem distribuições normais. Usando a estatística PERT, os quatro caminho possíveis tem os seguintes valores para a média e variância.

![](_page_7_Picture_221.jpeg)

Segundo o método PERT, B-F-I é o caminho crítico. No entanto, existe a probabilidade de que não o seja numa particular realização do projecto. É possível demonstrar que P(L<sub>4</sub> < L<sub>2</sub>)=0,36. As distribuições dos vários caminhos estão apresentadas na figura 4.9 e do modo como outras distribuições se sobrepõe à do caminho 4 isso indica que existe uma probabilidade significativa de que o caminho 4 não seja o caminho mais longo, pois existe probabilidade que o caminho 2 possa ser mais longo. Por outro lado, se não existir sobreposição na distribuição de Lπ, como no caso da figura 4.10, então a duração do projecto é essencialmente idêntica à da variável Lπ e a estimativa PERT é boa  $(E[\text{max}_p(L_p)] = \text{max}_p(E(L_p)).$ 

![](_page_8_Figure_1.jpeg)

![](_page_8_Figure_2.jpeg)

![](_page_8_Figure_3.jpeg)

A segunda limitação diz respeito à identificação das actividades críticas. Como a análise para a determinação do caminho crítico é determinística vão existir actividades críticas e não críticas. Ora como a técnica é probabilística é possível que uma actividade, que fique no caminho crítico determinístico não pertença ao mais longo caminho numa particular realização do projecto. Além do mais, a divisão em críticas e não críticas do método PERT pode não reflectir a probabilidade de que as várias actividades possam ser críticas. Assim, no exemplo visto atrás, PERT identifica B, F e I como críticas. No entanto, podemos ver de forma intuitiva que B será mais crítica que F, já que B é crítica no caminho com F e também é crítica no caminho B-E-H.

# **4.5 O compromisso tempo / custo**

A segunda generalização do modelo básico determinístico trata as durações das actividades como variáveis de decisão. O desenvolvimento deste tipo de análise resulta da premissa de que as durações podem ser encurtadas pela aplicação de maiores quantidades de trabalho, capital ou ambas. De forma simples significa que o dispêndio de mais dinheiro pode reduzir a duração de uma actividade. Há portanto um compromisso tempo / custo para cada actividade do projecto e um compromisso global envolvendo a duração do projecto e o seu custo.Para ilustrar o modelo tempo / custo supomos:

- a) Que a duração de cada actividade é uma função linear dos custos associados à realização da actividade.
- b) Cada actividade tem uma duração mínima possível e uma duração máxima possível.

Desta forma para cada actividade teremos uma relação tempo / custo como o representado no gráfico:

![](_page_8_Figure_10.jpeg)

Vamos supor que, além dos custos descritos acima, existe um custo geral fixo, Cf, associado numa base diária até ao fim do projecto. Além dos custos das actividades, há um custo associado ao projecto em que cada dia até à sua conclusão custa Cf. O exemplo apresentado na tabela a seguir ilustra o desenrolar da decisão envolvida na determinação do menor custo. Inicialmente supomos que todas as actividades estão programadas para a máxima duração. Para clarificar o exemplo da tabela abaixo, o custo da actividade A na sua duração máxima é de 140-40\*3 = 20 e na sua duração mínima é de 140-40 $*1$  = 100. Considere-se também que o custo geral fixo  $C_f$  é de 45.

![](_page_9_Picture_253.jpeg)

![](_page_9_Figure_2.jpeg)

![](_page_9_Picture_254.jpeg)

Para se reduzirem custos vamos reduzir à duração do projecto. Como a actividade D é a menos dispendiosa e pertence ao caminho crítico será a escolhida para uma redução de 2 dias na duração. Diminuir 2 dias custa 40, mas reduz os custos gerais de 90. O resultado é o seguinte:

![](_page_9_Figure_5.jpeg)

![](_page_9_Picture_255.jpeg)

Nesta fase temos três hipóteses:

![](_page_9_Picture_256.jpeg)

A terceira hipótese é a mais desejável mas só é possível a redução de 1 dia.

![](_page_10_Figure_2.jpeg)

![](_page_10_Picture_202.jpeg)

As alternativas agora são:

1) Diminuir A a 40/dia 2) Diminuir Be C a 50/dia

A segunda hipótese não compensa já que se poupa 45/dia mas gasta-se 50/dia.

Considerando a primeira hipótese e reduzindo 2 dias vem:

![](_page_10_Figure_8.jpeg)

Como este exemplo ilustra, quando temos custos variáveis das actividades e custos fixos de projecto, os custos totais comportar-se-ão aproximadamente da forma como se vê em baixo:

Para maiores projectos o método heurístico ilustrado será raramente praticável. Com um maior número de actividades haverá mais passos em que vários caminhos serão críticos. A identificação de todas as alternativas será uma tarefa considerável. Desta forma para problemas de longa escala conta-se com técnicas orientadas para a utilização do computador. Quando as funções custo forem lineares o poder da programação linear como técnica de optimização pode ser aproveitada.

![](_page_10_Figure_11.jpeg)

## **4.6 Planeamento com restrição de recursos**

Um projecto de construção pode ser programado com as técnicas já vistas atrás (onde se consideram os recursos ilimitados), mas se se considerarem recursos limitados, não será, certamente praticável a programação resultante, pelo que, diferentes técnicas devem ser consideradas. Quando consideramos, neste tipo de problema, as restrições de recursos, passamos a ter um problema intrinsecamente difícil, pelo que, não é fácil encontrar soluções óptimas. Não é

possível formular este tipo de problemas através da programação linear embora exista a formulação em programação inteira (Pinedo e Chau, 1999). Os únicos métodos que serão aqui apresentados são heurísticas que, como sabem, não garantem encontrar a solução óptima. Recursos limitados incluem materiais, componentes comprados e montados, trabalho manual por especialidades, espaço para produzir ou guardar stock, capital disponível, etc. Desenvolvimento de programação de projectos sem consideração de recursos limitados ou escassos levará a resultados impraticáveis para implementação. Como exemplo da introdução considere-se a rede e respectivo diagrama de Gantt apresentado na figura abaixo:

![](_page_11_Figure_1.jpeg)

**Figura 4.11 - (a) rede (b) diagrama de Gantt correspondente**

Suponhamos que cada uma das quatro tarefas requer operários e que cada operário permanece na mesma tarefa do principio ao fim. O número de operários para cada tarefa é o seguinte:

![](_page_11_Picture_186.jpeg)

O número de operários disponíveis em qualquer altura é de 4. Se o projecto for programado como no gráfico de Gantt visto atrás, a necessidade de recursos no tempo será a representada na figura 4.12.

![](_page_11_Figure_6.jpeg)

É claro que esta solução é impraticável já que só existem quatro operários disponíveis. No entanto se atrasarmos o início dos trabalhos A e B de 6 unidades de tempo, a programação ficará, do mesmo modo, com 13 unidades de tempo e permitirá a utilização simultânea dos quatro operários disponíveis, como se pode ver na figura 4.13.

## *4.6.1 Atribuição de unidades para um único recurso*

Um projecto com apenas um único recurso para atribuição será raro. Planeamento de projectos de recursos múltiplos é extremamente complexo de forma que a discussão de atribuição de um único recurso permitirá o desenvolvimento de procedimentos de planeamento de forma simples com possibilidades de extensão para o caso de múltiplos recursos.

![](_page_12_Figure_1.jpeg)

**Lang** desenvolveu uma abordagem heurística para o caso que estamos a estudar com os seguintes passos:

- 1. Ordenar as actividades segundo o seu tempo de início mais tardio.
- 2. Quando há igualdade, a prioridade é dada por:
	- a) actividade com menor folga total
	- b) actividade com maior duração
	- c) actividade com maior necessidade de recursos

Vejamos com um exemplo este procedimento. Considere-se a rede com os tempos de duração das actividades e necessidades de recursos dados na figura 4.14.

![](_page_12_Figure_9.jpeg)

![](_page_12_Figure_10.jpeg)

Dispondo por ordem de tempo de início mais tardio as actividades vem:

![](_page_12_Picture_274.jpeg)

Este tipo de problema desenvolve-se em dois passos principais: (1) estabelecer as prioridades de acordo com um procedimento, por exemplo o algoritmo de Lang, e (2) fazer a programação das actividades ao mesmo tempo que é feita a atribuição dos recursos a cada uma delas. Este segundo passo pode ser levado a cabo de variadas formas das quais se pode citar o uso de um gráfico de Gantt ou em forma de tabela como se mostra a seguir.

Supondo que estão disponíveis em qualquer momento 8 unidades de recurso. Se uma actividade particular não poder ser programada num determinado período de tempo, por causa das restrições de recursos, as actividades subsequentes cujos precedentes foram programados e concluídos estão em ordem de prioridade até que não possam ser consideradas mais actividades disponíveis.

![](_page_13_Picture_302.jpeg)

Neste exemplo se atrasássemos o início da actividade 3-4 uma unidade de tempo permitiria a existência de menos um recurso. A abordagem de Lang é heurística e não garantirá optimização.

#### **Algoritmo de brooks ( Brooks' Algorithm - BAG)**

Este algoritmo (BAG) tem vários pontos de interesse entre eles o de envolver alguns dos atributos da simulação digital e também as de certos algoritmos heurísticos de equilíbrio de linhas de montagem. Os passos necessários a atribuir ao recurso único com BAG são os seguintes (os passos são aplicados ao exemplo da figura 4.15, em que há três recursos disponíveis):

- a) Desenvolver a rede de precedências do projecto identificando actividades e tempos necessários.
- b) Determinar o máximo de tempo que cada actividade controla através da rede em qualquer caminho. Este tempo é designado por ACTIM (Activity Control TIMe) e a sua determinação é feita calculando o tempo máximo do projecto, assumindo o nó inicial dessa actividade como o início do projecto.
- c) Ordenar estes tempos de forma decrescente. Em caso de igualdade as prioridades seguidas poderão ser as dadas por Lang. ACTIM para a actividade A é a soma das actividades A, D e E de forma a obter 16 dias.

TEARL, TSTART, TFIN e TNOW significam o seguinte:

- a) TEARL (Time EARLiest) é o tempo mais cedo de cada actividade, tendo em conta a precedência e limitações de tempo para programar cada actividade.
- b) TSTART (Time START) é o tempo actual de começo de uma actividade. Se não existissem limitações seria igual a TEARL.
- c) TFIN (Time FINish) é o tempo de conclusão de cada actividade. Será igual a TSTART somado do tempo de duração de actividade.
- d) TNOW (Time NOW) é o tempo ao qual as atribuições estão actualmente a ser consideradas. Inicialmente TNOW = 0 mas depois será igual ao menor TFIN de todas as actividades a serem analisadas.

![](_page_14_Picture_353.jpeg)

#### **Figura 4.15 - Exemplo para aplicação do algoritmo de Brook.**

- 4. Vamos agora ordenar as actividades segundo restrições dos recursos. TNOW é colocado em zero. As actividades permitidas são as que tem um tempo de início igual a zero, como as G, A e C. São colocadas por ordem decrescente de ACTIM.
- 5. Determinar se a 1ª actividade pode ser atribuída. Neste caso G pode, pois precisa de um recurso e há três disponíveis. Também não limitações de precedência. TSTART para a actividade G é colocada no actual TNOW e o TFIN é TSTART + duração de G. Agora vamos ver se com a conclusão de G poderá outra actividade ser praticável no tempo futuro. Neste caso não, pois G é ela mesma um caminho crítico inteiro. Este processo é repetido para as outras actividades permitidas até que os recursos se esgotem. Da rede da figura 4.15 pode-se ver que uma vez programada a actividade A permite à actividade B ser programada num TEARL de 5 unidades de tempo depois (TFIN de A). Da mesma forma as actividades D e F podem ficar com TEARL de 5 que é o maior de TFIN de A e C. Note-se que se a actividade de A não pudesse ser programada por falta de recursos nós iríamos ver ainda se a actividade C podia ser programada.
- 6. TNOW é colocado com o próximo TFIN que é neste caso 5. Os recursos disponíveis a TNOW=5 é o número que resulta de TNOW=0 somado dos recursos disponíveis por causa de conclusão de novo TNOW (2 neste caso). As actividades permitidas serão as que não foram atribuídas no TNOW anterior adicionadas das que têm um TEARL igual ou menor que TNOW.
- 7. Repetir este processo da atribuição até que todas as actividades tenham sido programadas. O maior TFIN dará a duração do projecto, que neste caso é 17 - maior que o caminho crítico.

As operações do algoritmo heurístico mostra alguns pontos pertinentes que podem ser úteis no "design" de tal procedimento.

Primeiro, é lógico só ter sentido atribuir actividades na base do tempo que elas controlam através da rede. Isto assegura que as actividades do caminho crítico sejam atribuídas primeiro.

Segundo, o procedimento de ver à frente, para saber quando ocorrerá a próxima mudança nos recursos faz com que o actual trabalho envolvido no uso do algoritmo seja tão simples quanto possível.

Terceiro, aproxima-se iterativamente de uma solução. Isto faz cada etapa da selecção relativamente simples de aplicar tanto quanto orienta a solução para uma possível implementação por computador.

Estas três características de lógica, simplicidade de aplicação e orientação para computador devem ser tidas em consideração no "design" de algoritmos heurísticos para resolução de problemas complicados.

Outros critérios para ordenar as actividades podem ser usadas além dos dois que forma usados até aqui. William Gleeson sugere um outro critério para ordenar as actividades a que lhe chamou TIMRES. Este critério baseia-se na multiplicação da duração da actividade com o número de recursos necessários. O valor de TIMRES para uma dada actividade é a soma dos produtos entre a duração e os recursos de todas as actividades que fazem parte de um pseudo caminho crítico que comece nessa actividade. A diferença entre este critério e o ACTIM é que este entre também em linha de conta com o número de recursos necessários para cada actividade.

### *4.6.2 Afectação de recursos múltiplos*

Quando se consideram vários recursos é aconselhável apenas a utilização do critério ACTIM, uma vez que o critério TIMRES resulta da multiplicação do tempo pelos recursos. Se temos recursos de várias naturezas, este critério não é aceitável. Vejamos agora o algoritmo para um projecto onde são necessários vários recursos:

**PASSO1**: Verificar se os recursos totais disponíveis são suficientes para realizar qualquer uma das actividades do processo.

**PASSO2**: Calcular o ACTIM para cada actividade. O cálculo é feito exactamente da mesma maneira como o realizado para o BAG.

**PASSO3**: Ordenar as actividades por ordem decrescente de ACTIM como é mostrado na tabela seguinte.

**PASSO4**: Construir a tabela do processo seguindo as etapas seguintes

TEMPO 0: As condições iniciais são colocadas na primeira linha. As actividades 1-2 e 1-3 são, no instante zero, as únicas actividades permitidas e os recursos disponíveis são os recursos totais. As actividades devem ser iniciadas por ordem de ACTIM sempre que haja recursos disponíveis para o fazer.

TEMPO 4: A primeira linha do instante 4 fornece informação do estado depois de terminada a actividade 1-2. A actividade 2-3, a próxima na sequência de ACTIM, não pode ser iniciada porque não existem recursos disponíveis. No entanto a actividade 2-4 já pode ser iniciada.

TEMPO 5: Na primeira linha deste instante de tempo mostra os recursos disponíveis após ter terminado a actividade 1-3 e nenhuma outra actividade pode ser iniciada pois os níveis dos recursos estão demasiado baixos.

TEMPO 8: Termina a actividade 2-4 libertando os recursos suficientes para que se possa iniciar a actividade 2-3.

Estes procedimentos continuam até que sejam terminadas todas as actividades do projecto.

![](_page_15_Figure_16.jpeg)

![](_page_15_Picture_184.jpeg)

![](_page_16_Picture_268.jpeg)

# **4.7 Referencias**

Baker K. R., *Introduction to sequencing and scheduling*, Jonh wiley & sons, 1974

Bedworth, D. D., *Integrated production control systems management, analysis, design*, John Wiley Sons, New York, 1987.

Courtois A, Pillet M e Martin C, *Gestão da Produção*, Lidel, 1997

Maccrimmon, K. R., e Ryavec, C. A., "An Analytical Study of the PERT Assumptions", Operations Research, Vol. 12, No 1, Janeiro, 1964.

Pinedo M e Chao X, 1999, *Operations Scheduling: With applications in manufacturing and services*, McGraw-Hill International Editions, NSBN 0-07-116675-0

# **Áreas abaixo da curva normal**

![](_page_17_Figure_1.jpeg)

 $\ddot{\phantom{a}}$ 

![](_page_17_Picture_1038.jpeg)